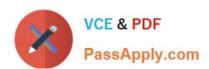

### Q&As

Professional Cloud Architect on Google Cloud Platform

# Pass Google PROFESSIONAL-CLOUD-ARCHITECT Exam with 100% Guarantee

Free Download Real Questions & Answers PDF and VCE file from:

https://www.passapply.com/professional-cloud-architect.html

100% Passing Guarantee 100% Money Back Assurance

Following Questions and Answers are all new published by Google
Official Exam Center

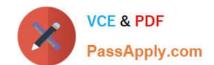

- Instant Download After Purchase
- 100% Money Back Guarantee
- 365 Days Free Update
- 800,000+ Satisfied Customers

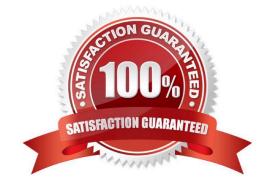

#### **QUESTION 1**

You are designing a mobile chat application. You want to ensure people cannot spoof chat messages, by providing a message were sent by a specific user. What should you do?

- A. Tag messages client side with the originating user identifier and the destination user.
- B. Encrypt the message client side using block-based encryption with a shared key.
- C. Use public key infrastructure (PKI) to encrypt the message client side using the originating user\\'s private key.
- D. Use a trusted certificate authority to enable SSL connectivity between the client application and the server.

Correct Answer: C

#### **QUESTION 2**

You want to establish a Compute Engine application in a single VPC across two regions. The application must communicate over VPN to an on-premises network. How should you deploy the VPN?

- A. Use VPC Network Peering between the VPC and the on-premises network.
- B. Expose the VPC to the on-premises network using IAM and VPC Sharing.
- C. Create a global Cloud VPN Gateway with VPN tunnels from each region to the on-premises peer gateway.
- D. Deploy Cloud VPN Gateway in each region. Ensure that each region has at least one VPN tunnel to the on-premises peer gateway.

Correct Answer: C

https://cloud.google.com/vpn/docs/how-to/creating-static-vpns

#### **QUESTION 3**

Auditors visit your teams every 12 months and ask to review all the Google Cloud Identity and Access Management (Cloud IAM) policy changes in the previous 12 months. You want to streamline and expedite the analysis and audit process. What should you do?

- A. Create custom Google Stackdriver alerts and send them to the auditor.
- B. Enable Logging export to Google BigQuery and use ACLs and views to scope the data shared with the auditor.
- C. Use cloud functions to transfer log entries to Google Cloud SQL and use ACLS and views to limit an auditor\\'s view.
- D. Enable Google Cloud Storage (GCS) log export to audit logs Into a GCS bucket and delegate access to the bucket.

Correct Answer: D

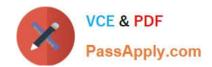

Export the logs to Google Cloud Storage bucket-Archive Storage, as it will not be used for 1 year, price for which is \$0.004 per GB per Month. The price for long term storage in BigQuery is \$0.01 per GB per Month (250% more). Also for analysis purpose, whenever Auditors are there(once per year), you can use BigQuery and use GCS bucket as external data source. BigQuery supports querying Cloud Storage data from these storage classes: Standard Nearline Coldline Archive

#### **QUESTION 4**

Your company has successfully migrated to the cloud and wants to analyze their data stream to optimize operations. They do not have any existing code for this analysis, so they are exploring all their options. These options include a mix of batch and stream processing, as they are running some hourly jobs and live-processing some data as it comes in. Which technology should they use for this?

- A. Google Cloud Dataproc
- B. Google Cloud Dataflow
- C. Google Container Engine with Bigtable
- D. Google Compute Engine with Google BigQuery

Correct Answer: B

Dataflow is for processing both the Batch and Stream.

Cloud Dataflow is a fully-managed service for transforming and enriching data in stream (real time) and batch (historical) modes with equal reliability and expressiveness--no more complex workarounds or compromises needed.

https://cloud.google.com/dataflow/

#### **QUESTION 5**

Your company has just recently activated Cloud Identity to manage users. The Google Cloud Organization has been configured as wed. The security learn needs to secure protects that will be part of the Organization. They want to prohibit IAM users outside the domain from gaining permissions from now on. What should they do?

- A. Configure an organization policy to restrict identities by domain
- B. Configure an organization policy to block creation of service accounts
- C. Configure Cloud Scheduler to trigger a Cloud Function every hour that removes all users that don\\'t belong to the Cloud identity domain from all projects.
- D. Create a technical user (e.g., crawler@yourdomain.com), and give it the project owner role at root organization level.

Correct Answer: A

An organization policy is a mechanism to configure constraints across your entire resource hierarchy. By configuring an organization policy to restrict identities by domain, you can specify which domains are allowed or denied when granting IAM roles to users, groups, or service accounts. This way, you can prohibit IAM users outside the domain from gaining permissions from now on.

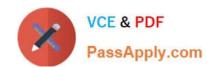

PROFESSIONAL-CLOUD-ARCHITECT PDF Dumps

PROFESSIONAL-CLOUD-ARCHITECT Practice Test

PROFESSIONAL-CLOUD-ARCHITECT Braindumps